## **ИНСТРУКЦИЯ** по подключению к платформе «СФЕРУМ»

Уважаемый пользователь!

(сотрудник, педагог, родитель, ученик, приглашенный)

В Краснодарском крае, наряду с другими субъектами РФ, официально запущена бесплатная образовательная социальная сеть, которая призвана сделать обучение, в том числе дистанционное, более гибким, технологичным и удобным.

Платформа «Сферум» - это часть цифровой образовательной среды, которая создается Минпросвещения и Минцифры России в соответствии с постановлением Правительства РФ в целях реализации нацпроекта «Образование». Платформа основана на технологиях социальной сети «ВКонтакте».

> Пользоваться платформой можно через мобильное приложение «Сферума» для iOS и Android и на сайте сферум.рф.

Ссылка на официальный источник: https://edu.gov.ru/press/3558/minprosvescheniya-rossii-prezentovalobesplatnuyu-informacionno-kommunikacionnuyu-platformu-sferum-dlya-uchenikov-uchiteley-i-roditeley/

## КАК ПОДКЛЮЧИТЬСЯ К КОНФЕРЕНЦИИ ИЛИ УРОКУ, ЕСЛИ ТЫ НЕ ЗАРЕГИСТРИРОВАН В «СФЕРУМ»

Вы получили ссылку для подключения к конференции или уроку. Перейдите по ней или скопируйте и вставьте в строку браузера.

https://sferum.ru/?p=join call page&callId=kiSJau1SaSdmQOzE8 EtxaNPuOiW NO4Tn Yw DO9 gnnSu5gSV4THtn7oIJtdYE21tJlu g-8T1xubKu09 bbA

В появившемся окне выберите «Присоединиться к уроку через браузер».

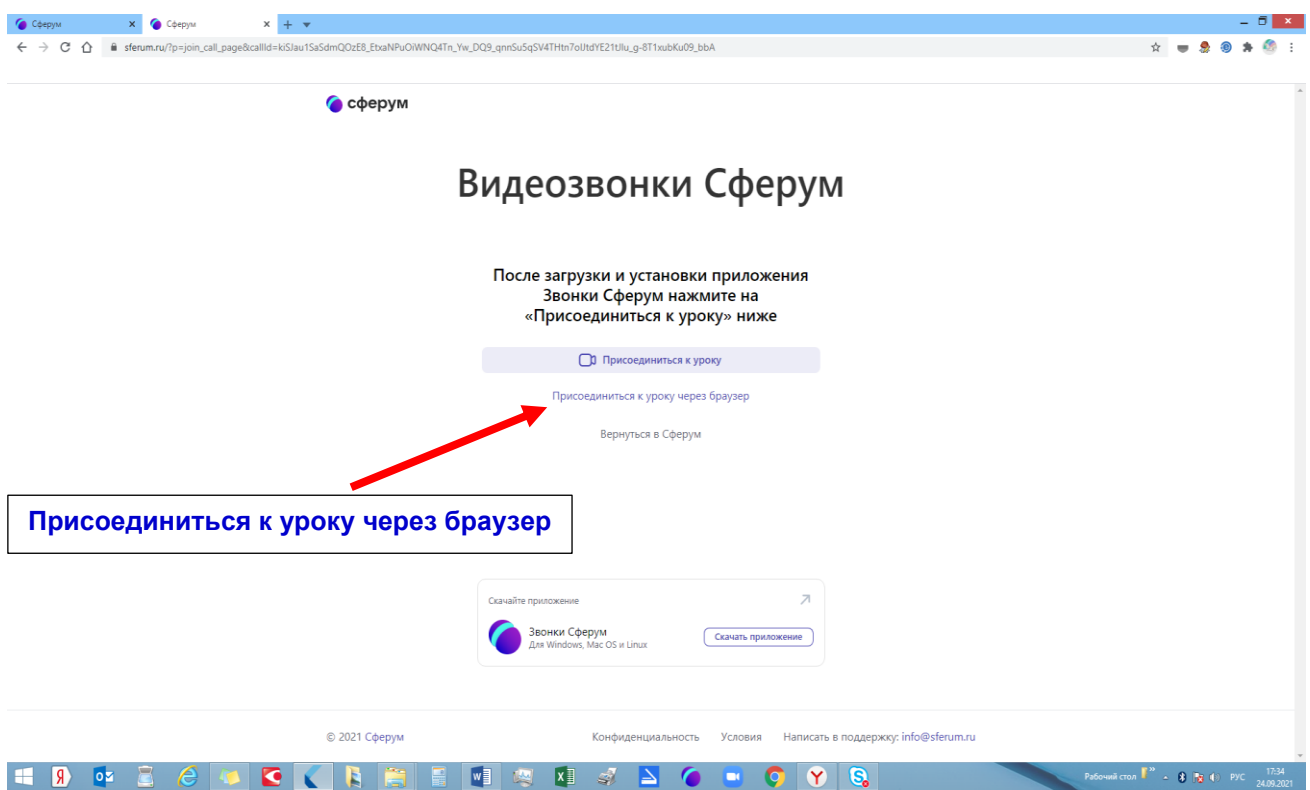

Теперь необходимо ввести свое имя и отчество или школу, или и то, и другое (например:

*Иван Иванович СОШ 15 Абинского района Абинский\_СОШ 15\_Иванова*), но не более 25 символов.

После ввода данных нажать активную кнопку «присоединиться с видео» или «присоединиться с аудио».

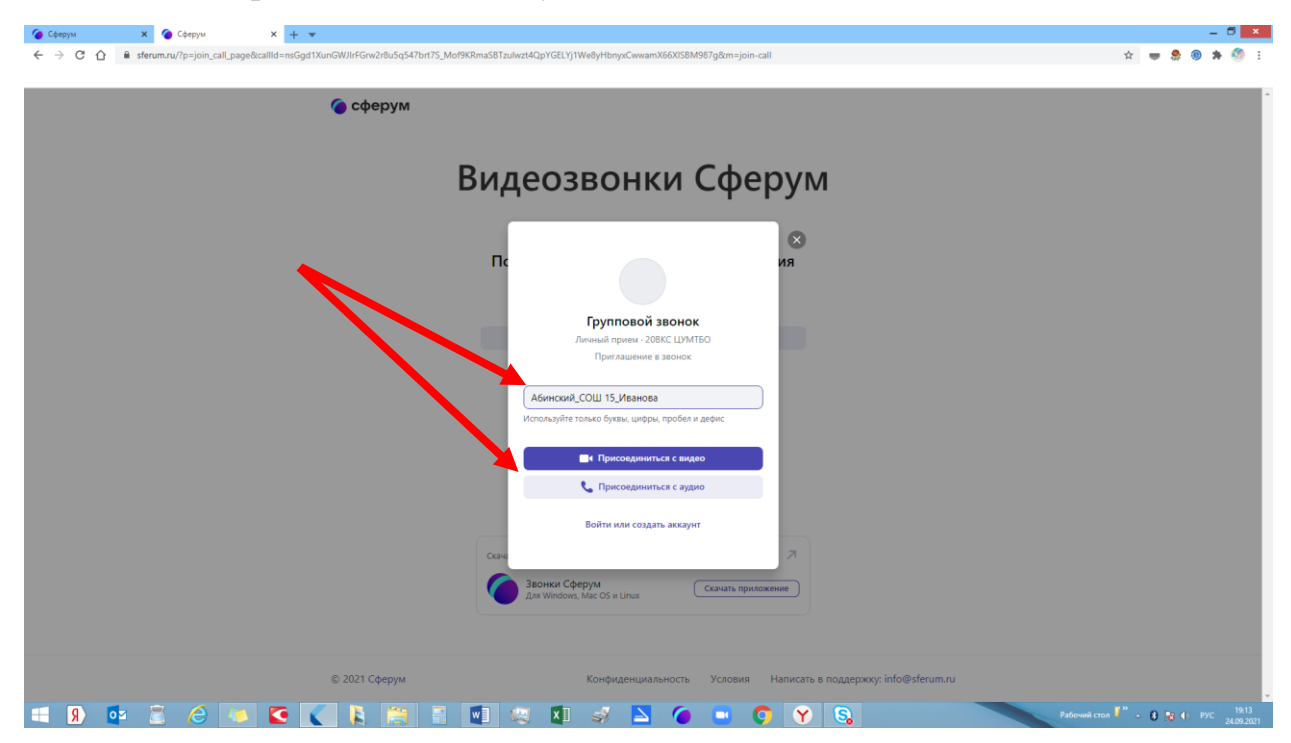

Если администратор (например, педагог) установил ограничения для входа в конференцию или по подключению к уроку, то вы увидите оповещение на экране «Подождите, пока администратор впустит Вас в звонок». Если ограничений нет, то Вы беспрепятственно войдете в конференцию.

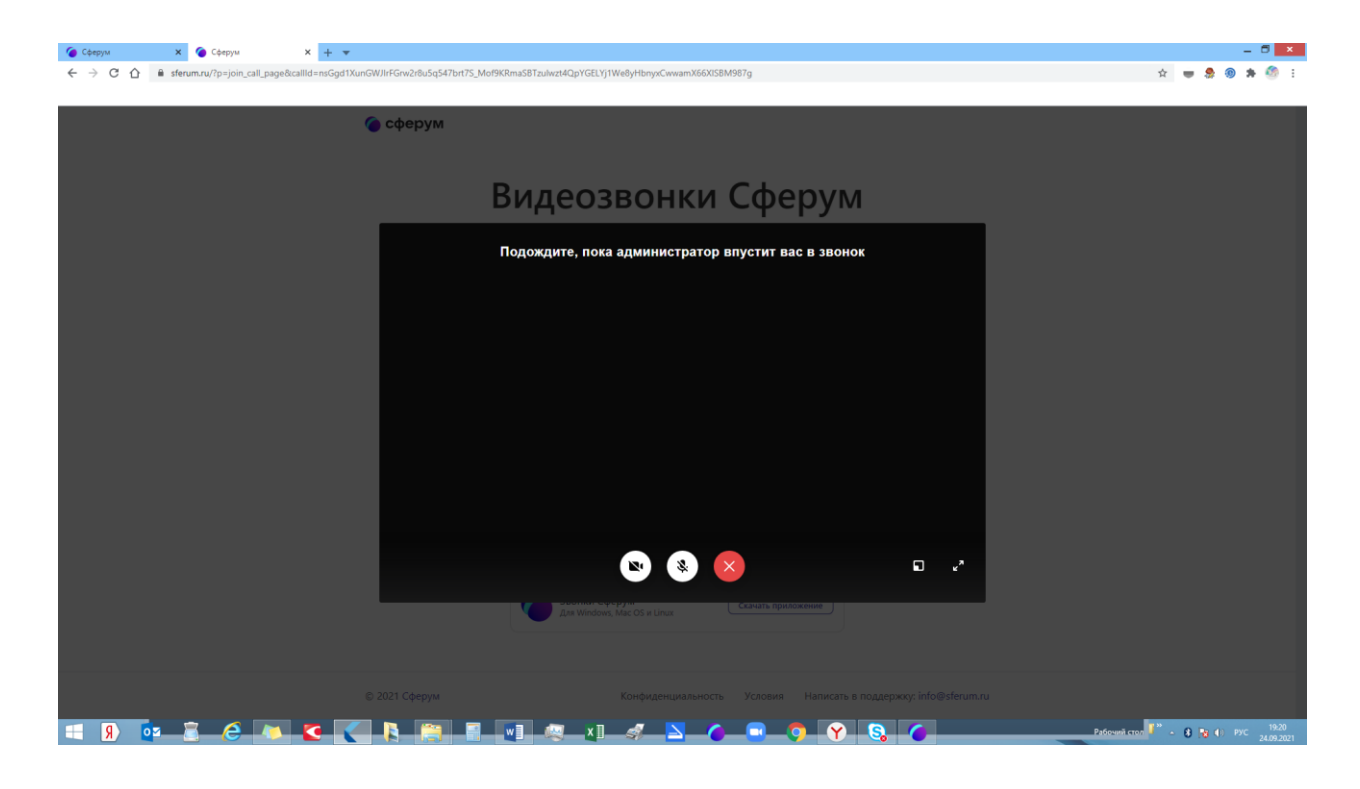

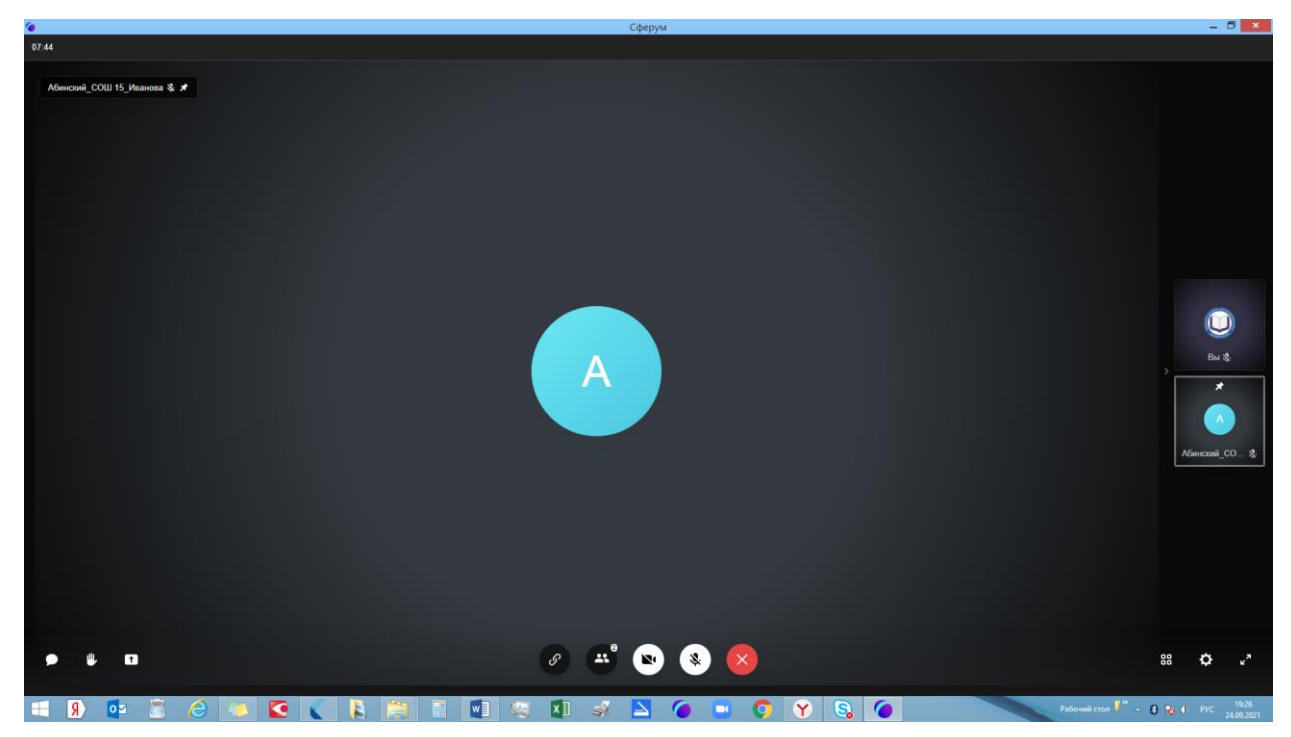

Если Вы подключаетесь через телефон, то возможно Вам потребуется установка приложения через App Store, Google Play или AppGallery.

Присоединяйтесь к нам!